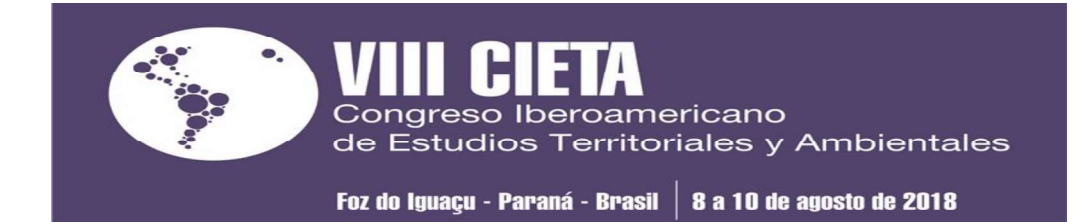

# **GOVERNANÇA URBANA: A IMPORTANCIA DOS SIG'S NO** PLANEJAMENTO TERRITORIAL DE PEQUENOS MUNICÍPIOS

Antonio Carlos Campos, Universidade Federal de Sergipe, antonio68@uol.com.br Cristiane Alcântara de Jesus Santos, Universidade Federal de Sergipe, cristie09@uol.com.br

### RESUMO

O objetivo deste artigo é discutir processos de interação corporativa e distributiva de fontes de dados governamentais públicos e a utilização de bases de informações produzidas pelos cidadãos através das geotecnologias Open Source contributivos, que possam ser compartilhadas pelos diversos setores da gestão local, bem como acessadas através dos sites e aplicativos públicos dos municípios. Neste sentido cultura de compartilhamento de dados pelos diversos setores das gestões locais e instituições parceiras utilizando Geodatabase que permita a interoperatividade ancorado em Gis Cloud, plug-ins e tecnologias móveis. Metodologicamente o trabalho foi desenvolvido a partir do uso dos recursos de dados provenientes dos diferentes níveis de governos disponibilizados na Internet e na produção de informações individuais publicadas no Google Maps, Open Street Maps e Bring Maps sobre as bases territoriais dos municípios. Palavras-chave: Gestão urbana. Banco de dados. WebGis.

### RESUMEN

El objetivo de este artículo es discutir procesos de interacción corporativa y distributiva de fuentes de datos qubernamentales públicos y la utilización de bases de informaciones producidas por los ciudadanos a través de las tecnologías gratuitas colaborativas que puedan ser compartidas por los diversos sectores de la través de los sitios y aplicaciones públicas de los municipios. En este sentido, es necesario construir una cultura de intercambio de datos por los diversos sectores de las gestiones locales e instituciones asociadas utilizando Geodatabase que permita la interoperabilidad ancorada en Gis Cloud, plug-ins y tecnologías móviles. Metodológicamente el trabajo fue desarrollado a partir del uso de los recursos de datos provenientes de los diferentes niveles de gobiernos disponibles en Internet y en la producción de informaciones individuales publicadas en Google Maps, Open Street Maps y Bring Maps sobre las bases territoriales de los municipios.

Palabras clave: Gestión urbana. Banco de datos. Web GIS.

greso Iberoamericano de Estudios Territoriales y Ambientales Foz do Iguaçu - Paraná - Brasil | 8 a 10 de agosto de 2018

### 1. Introdução

O objetivo deste artigo é discutir processos de interação corporativa e distributiva de fontes de dados governamentais públicos e a utilização de bases de informações produzidas pelos cidadãos através das geotecnologias Open Source contributivos, que possam ser compartilhadas pelos diversos setores da gestão local, bem como acessadas através dos sites e aplicativos públicos dos municípios.

As bases metodológicas foram desenvolvidas a partir dos projetos de extensão universitária realizados na Grande Aracaju, que envolve os municípios de São Cristóvão, Barra dos Coqueiros, Nossa Senhora do Socorro e Aracaju entre os anos 2010 a 2015. As propostas aqui apresentadas se baseiam no uso dos recursos de dados provenientes dos diferentes níveis de governos disponibilizados na Internet e na produção de informações individuais publicadas no Google Maps, Open Street Maps e Bring Maps sobre as bases territoriais dos municípios.

Longe de apresentar uma receita pronta e decisiva na resolução dos problemas enfrentados pelos gestores públicos, associações de moradores e população, a perspectiva desta pesquisa consiste numa contribuição técnicacientífica para que as administrações e planejadores passem a considerar a análise espacial como uma estratégia de governança no processo de tomada de decisão.

Neste sentido, os sistemas de informação geográficos gratuitos têm como uma de suas principais características: a diversidade de atuação temática, uma vez que no plano municipal, os distintos agentes sociais correlacionam e interagem para produzir e reproduzir a sociedade de maneira dinâmica e em variados graus de complexidade, com níveis de utilidade e temporalidades diferentes (HARVEY, 2010). As aplicações e reconhecimento desses elementos e dinâmicas se tornam indispensáveis no processo de planejamento territorial, tendo em vista que para a elaboração dos diagnósticos, as fontes de informações são cada vez mais necessárias para que tenhamos condições de compreender a organização espacial e, por conseguinte, estruturar prognósticos substanciais a respeito dos elementos e comportamentos dos especializados.

Assim, podemos abordar desde atividades como tributação, licenciamento de atividades, parcelamentos, uso e ocupação do solo, até o planejamento das

267

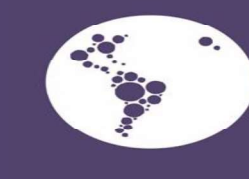

Foz do Iguaçu - Paraná - Brasil | 8 a 10 de agosto de 2018

de Estudios Territoriales y Ambientales

greso Iberoamericano

infraestruturas, equipamentos públicos e privados localizados no âmbito da intervenção da municipalidade.

No plano territorial, as dificuldades inerentes a esse largo espectro de aplicações geográficas são muitas, principalmente no que diz respeito às deficiências de corpo técnico capacitado para trabalhar com gerenciamento e compartilhamento de dados das administrações locais. Por outro lado, uma questão fundamental nesse processo consiste na construção de Geodatabase relacional sobre cada município ou um conjunto de informações que possam ser compartilhadas pelos diversos setores da gestão, bem como a construção de um WebGis (aplicação de Internet com interface de alimentação de informações aberta ao cidadão) dentro dos sites públicos das prefeituras, que poderão utilizar as informações e elaborar associações e interpretações espaciais diversas.

Na implantação de um Sistema de Informações Geográfica (SIG) é necessário definir para quem se destina as ações que vão ser criadas; quais os departamentos envolvidos; quem são os responsáveis pela manutenção dos dados e pelas despesas da aplicação, assim como, a checagem da validade das informações. Segundo Lima (2002), é de suma importância para implementação de um SIG, mesmo que seja de licença gratuita como é o caso do QGIS 3.0 (Plataforma Quantum Gis) – SIG utilizado nesta pesquisa-, quais os caminhos podem ser considerados possíveis numa perspectiva territorial, como por exemplo, seus usos, quais participantes e alternativas para parcerias comunitárias ou municipais, custeio de projetos internos ou intermunicipais, medidas de eficácia e abrangência social, e principalmente, qual economia pode ser gerada pela gestão territorial?

Os sistemas de informações geográficas têm como papel proporcionar agilidade na geração de informações para suporte aos processos intelectuais, como decisões, planejamento e monitoramento; e, prover maior capacidade de manipulação de informações: análise espacial, modelagem e simulações. É utilizado como um mecanismo para integrar, visualizar e resumir informações complexas e diversas. O seu uso no nível gerencial tem como benefícios: a eficácia administrativa, com melhores ou novas informações, melhores decisões de caráter tático, planejamento, gerenciamento e alocação de recursos.

Em nível estratégico da governanca urbana de peguenos municípios, o uso de sistema de informações geográficas traz como benefícios para a sociedade

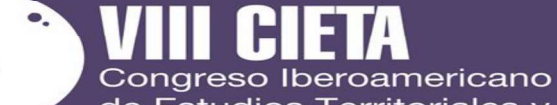

de Estudios Territoriales y Ambientales

Foz do Iguacu - Paraná - Brasil | 8 a 10 de agosto de 2018

melhores serviços de atendimento ao público, inserção de serviços adicionais Online de consulta, gerando conforto e melhor qualidade de vida, maior participação da sociedade nas decisões e no controle espacial das ações que estão sendo desenvolvidas na base territorial. Através da Internet, nos últimos anos, a chamada e-governance associada ao baixo custo de pessoal e a ampliação do acesso da população, tem motivado o desenvolvimento de toda uma nova classe de sistemas de informação, com arquiteturas diferenciadas em relação a seus antecessores (DAVIS Jr.; ALVES, 2006). Essa nova geração dos SIG's vinculados a Internet Browsers e Aplicativos sociais contributivos tem gerado uma maior agilidade no acesso às informações, maior possibilidade de suporte ao diagnóstico e ao monitoramento de problemas, além de promover o aparecimento de aplicativos e outros mecanismos mais adequados para visualização de informações dirigidas a comunicação com a população em geral.

### 2. Metodologia e materiais

A partir das prerrogativas do Ministério das Cidades na área de atuação de desenvolvimento urbano e o uso de tecnologias da informação espacial, a ideia de implantar o Open Gis e WebGis como ferramenta indispensável na gestão pública municipal pretende apresentar as possibilidades dos SIG's gratuitos para atender de forma relativamente simples, as operações essenciais as Secretarias Municipais e ao cidadão. Assim, essa pesquisa propôs utilizar recursos de dados fornecidos gratuitamente pelos diferentes níveis de governos, disponibilizados pela INDE (Infraestrutura Nacional de Dados Espaciais) e os dados considerados individuais, gerados pelos cidadãos através de atualização de informações georreferenciadas e disponibilizadas nos exploradores Google Maps, Bring Maps, Open Street Maps, Waze, etc. que podem ser extraídos, armazenados e distribuídos livremente.

Deste modo, as bases de dados geográficos foram constituídas pelas imagens abertas do projeto Quick Map Services (QGIS), cartas do IBGE (Instituto Brasileiro de Geografia e Estatística) que compõem os municípios, imagens de satélites, imagens aéreas e as bases vetorizadas em formato Shapefile fornecidas pela (SRH) Secretaria de Recursos Hídricos do Governo do Estado; dados dos Setores Censitários de 2007 e 2010 e outros dados socioeconômicos complementares do IBGE e da S

Iberoamericano de Estudios Territoriales y Ambientales

Foz do Iguaçu - Paraná - Brasil | 8 a 10 de agosto de 2018

Secretaria de Estado do Planejamento. Orcamento e Gestão (SEPLOG). Para associar as informações alfanuméricas e os diferentes atributos ao Geodatabase de cada município ou Instituicão, foram utilizados um banco de dados do tipo relacional e apresentado em forma de WebGis Server ancorado em nuvem (GIS Cloud e QGIS Cloud) e subsidiado por cada município através de pagamento de hospedagem mensal ou anual, em que se utiliza o conceito de SAAS (software as a service), onde será disponibilizada aos usuários, dispensando a necessidade de se criar dentro de uma instituição específica a estrutura de hardware, software e recursos humanos dedicados ao GIS Web (Figura 1).

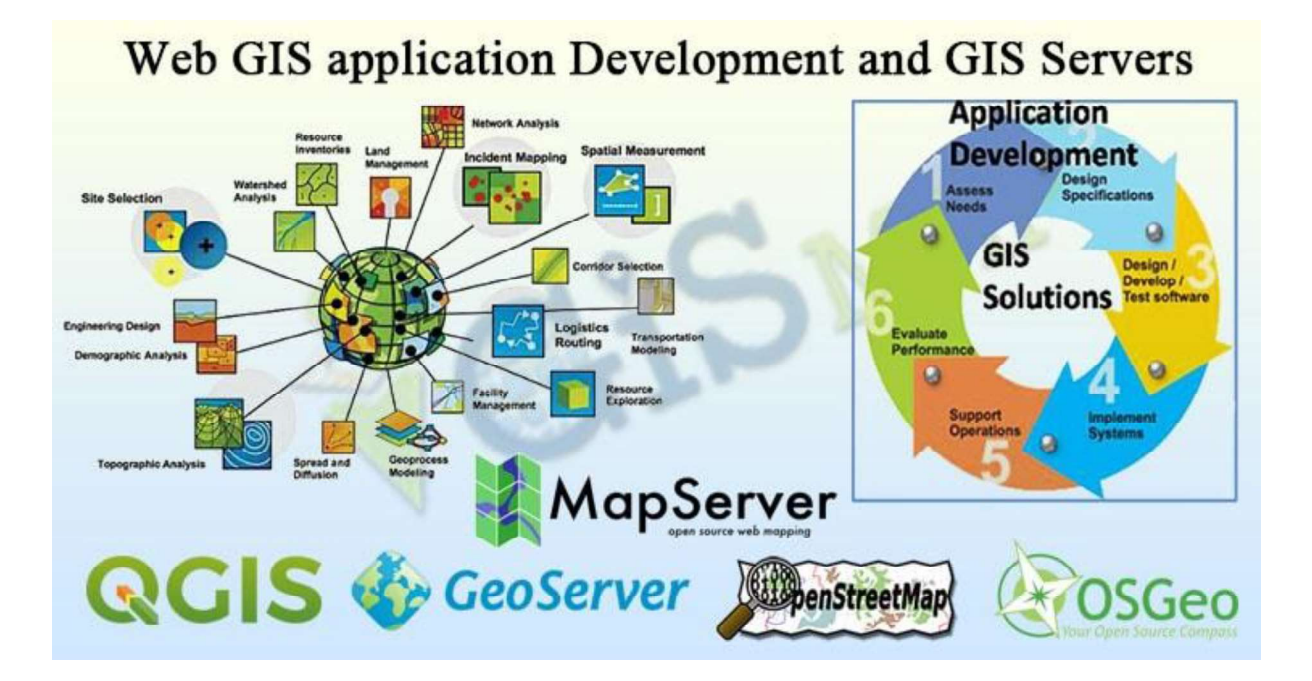

Figura 1. Estrutura do Web Gis.

Fonte: https://www.igismap.com/web-gis-application-development-and-gis-servers/<br>Como objeto inicial do processo de extensão acadêmica propõe desenvolver<br>as sequintes aplicacões: nas Secretarias Municipais de Financas serão os dados da prefeitura, imóveis públicos da sede municipal e dos outros distritos urbanos, através do banco de dados, informações sobre área ( $m<sup>2</sup>$ ), situação de uso e potencialidades. Serão criados mapas temáticos, classificando os usos e as

eso Iberoamericano de Estudios Territoriales y Ambientales

Foz do Iguaçu - Paraná - Brasil | 8 a 10 de agosto de 2018

possibilidades de execução dos processos de fiscalização, de cadastramento diferenciado e áreas de interesses especiais. Nas Secretarias Municipais de Educação serão cadastradas as escolas, números de alunos matriculados,<br>geoenderecos, estrutura escolar. De posse destes dados, objetivamos possibilitar matricular o aluno na escola mais próxima de sua residência. Como é comum para alguns municípios fornecer ônibus para conduzir os alunos até as escolas, entrará também nesta aplicação as rotas percorridas pelos ônibus escolares e suas reais necessidades. Junto as Secretarias de Saúde serão mapeadas as áreas de atuação das equipes do PSF (Programa de Saúde da Família), segundo classificação do Ministério da Saúde. A partir da vinculação dos dados de saúde pública, torna-se possível identificar os usuários e principais endemias ou patologias que possam ser combatidas e/ ou priorizadas no plano municipal. organização espacial dos postos de saúde do município e a distribuição das rotas de equipes de saúde, bem como a fiscalização sanitária municipal.

Para integrar todas essas informações, utilizaremos também o QGIS Server para estabelecimento de funções de processamento de imagens, análise espacial, modelagem numérica de terreno e consulta a bancos de dados espaciais. A biblioteca PostGIS nos permitirá desenvolver aplicativos usando plataforma de banco de dados espaciais para utilização pela comunidade em geral.

### 3. Resultado da pesquisa

Os Sistemas de Informações Geográficas são cada vez mais considerados parte integrante de soluções e de projetos inovadores de gestão em diversas escalas, seja desde as grandes corporações empresariais até as pequenas experiências de comunidades que buscam maior eficiência produtiva e eficácia na tomada de decisão. No plano urbanístico, podemos exemplificar os projetos de modernização na gestão pública de São Paulo e Guarulhos (SP), Fortaleza (CE), Garanhuns (PE), Palmeira dos Índios (AL), entre outros pequenos e médios municípios que já contam com a disponibilidade de informação online dirigida aos cidadãos, que passam a exercer certo controle espacial tanto dos investimentos, projetos e iniciativas governamentais quanto dos serviços públicos e privados existentes nos municípios.

de Estudios Territoriales y Ambientales

Foz do Iguaçu - Paraná - Brasil | 8 a 10 de agosto de 2018

greso Iberoamericano

Geralmente a ideia de implantação de um SIG ou WebGis como ferramenta na gestão urbana surge como solução para atualização do cadastro urbano para que seja otimizada, por exemplo, a arrecadação de impostos, o controle cadastral do mobiliário urbano e dos problemas ambientais. A utilização dos SIG's na gestão pública atinge seu ápice quando é possível remotamente (internet e intranet) fazer atualizações na base de dados geográficos (armazenamento), assim como consultas espaciais e relatórios (distribuição). Neste aspecto, vale ressaltar que a importância da inteligência e da tecnologia é refletida pelo envolvimento do cidadão no processo, a partir da interação ou do acesso a base territorial, onde o usuário pode fazer consultas e visualizar mapas e também inserir informações, nos quais estão representadas situações do seu cotidiano, antes de difícil acesso e compreensão pelos visualizadores interativos.

Entretanto, os SIG's trazem como características um perfil interdisciplinar apoiado pela teoria da Informação e comunicação, que ampliam as possibilidades de utilização das ferramentas de análise socioambientais e busca auxiliar a gestão espacial no sentido de solucionar os problemas. Os SIG's constituem um poderoso conjunto de ferramentas de inventariação, armazenamento, atualização, gestão, análise e exibição de dados espaciais. Sua incorporação ao cotidiano das pessoas tem tornado possível a elaboração de mapeamentos colaborativos, a partir do uso de laptops, smartfones, tablets e outros "wearable technologies" através de informação geográfica voluntária que evidenciam uma descentralização do processo de produção e controle da própria informação espacial.<br>Neste processo, toda sociedade pode participar da criação e uso da

informação geográfica. Assim, a governança urbana de pequenos municípios agrega<br>ao mesmo tempo dois novos componentes vitais à modernização da gestão: o<br>desenvolvimento da consciência analítico-espacial e a inclusão digita partimos da premissa de que a inteligência territorial torna o lugar (município) organizado e evita investimentos desnecessários, justamente por desenvolver capacidade de análises mais amplas sobre o território.<br>De acordo com esta perspectiva e seguindo as linhas orientadoras neste

modelo, é que os Sistemas de Informações Geográficas Gratuitos entram no rol das potencialidades e alternativas tecnológicas para enfrentar alguns dos problemas e

272

Iberoamericano de Estudios Territoriales y Ambientales

Foz do Iguaçu - Paraná - Brasil | 8 a 10 de agosto de 2018

desafios expostos anteriormente. Desta forma, as propostas de utilização de Open GIS devem ser capazes de:

- $\checkmark$  Estabelecer a cooperação entre as Secretarias e Departamentos que formam o Governo Municipal. É importante ressaltar que, numa escala mais ampla, o sistema envolve também a necessidade de cooperação em consórcio com organizações estaduais e regionais, bem como com empresas e organismos não governamentais;
- $\checkmark$  Eliminar a duplicação de esforços significa o desenvolvimento de um conjunto único de dados geográficos a ser usado por todas as unidades das administrações municipais. Assim, nenhuma unidade administrativa poderá coletar dados e mantê-los em separado;
- $\checkmark$  Integrar os bancos de dados geográficos aos bancos de dados convencionais, mantendo o sincronismo entre eles Geodatabase Cloud;
- ✓ Distribuir as responsabilidades de atualização entre os membros  $\ddot{i}$
- $\checkmark$  Garantir o compartilhamento da geoinformação entre as unidades da administração pública e sociedade civil, objetivando aplicabilidades múltiplas para as entidades interessadas nas informações espaciais;
- $\checkmark$  Oferecer uma maior liberdade de escolha das ferramentas (plug-ins), garantindo a possibilidade de utilização e transferência em qualquer plataforma ou programa SIG, sem perda da qualidade e consistência dos dados;
- $\checkmark$  Prover alternativas de baixo custo para acesso aos dados territoriais, através da criação de *plug-ins*, aplicativos móveis e visualizadores baseados em Google Maps, Bring Maps, OpenStreetmaps ou Waze para difusão das informações e controles.

Para integrar todas as tarefas nos baseamos nos Consórcios Open Gis (OGC) para estabelecimento de funções de processamento de imagens, análise espacial e consulta a bancos de dados espaciais. Atualmente as bibliotecas relacionais de códigos abertos (MySQL e PostgreSQL/ PostGIS), que utilizam o processo de

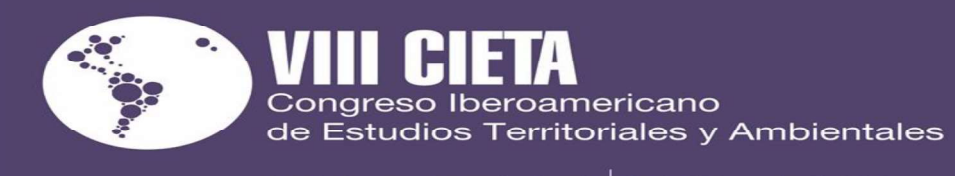

Foz do Iguaçu - Paraná - Brasil | 8 a 10 de agosto de 2018

publicação do Web Mapping através do QGIS se dá por meio do plug-in QGIS2WEB

que é encontrado no menu de complementos do sistema QGIS (Figura 2).

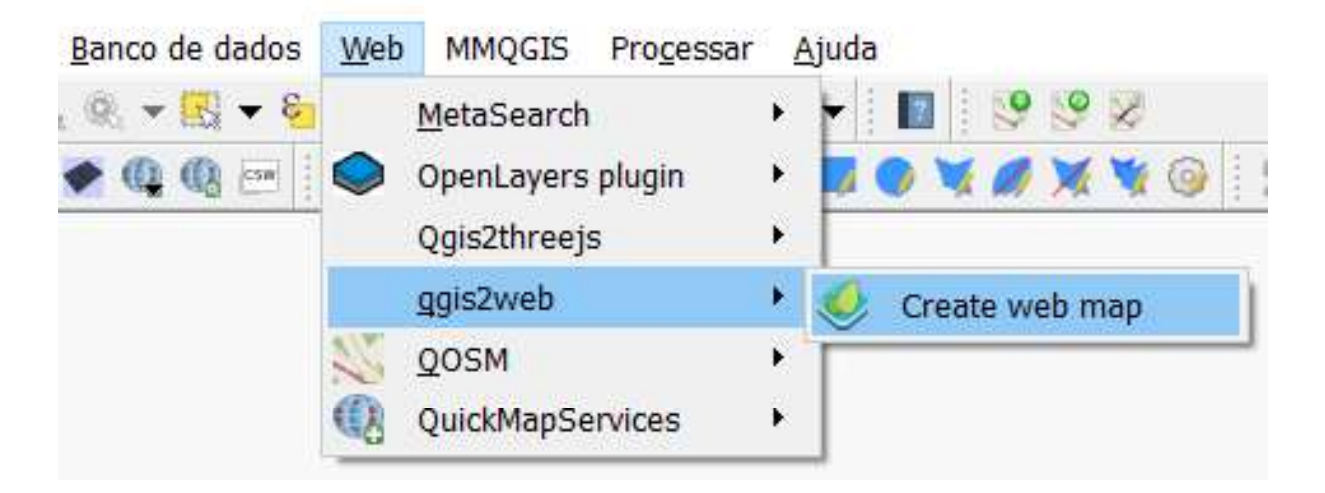

Figura 2. Plug-in do QGIS

### Fonte: https://www.qgis.org/

Esta ferramenta possui possibilidades de exportação dos mapas temáticos produzidos através dos geoserviços que podem ser acessados por meio de uma URL específica que dão acesso ao dado geográfico e suas configurações como simbologia e rótulos. Assim, destacamos os padrões de interoperabilidade do Open Geospatial Consortium (OGC) como o Web Map Service (WMS) e o Web Feature Service (WFS), que suporta as várias soluções de GIS existentes no mercado capaz de realizar as etapas de integração e disponibilização de informações para o cidadão.<br>**4. Considerações Finais**<br>A variedade de alternativas para disseminação de dados geográficos pela

Internet não deixa dúvidas quanto à enorme demanda que existe por informação espacial. A nossa perspectiva em promover a criação de infraestruturas de dados espaciais ancorados em nuvem, através de WebGis permite a interação da utilização pelos diversos segmentos da sociedade para realizar diferentes diagnósticos e prognósticos a respeito dos problemas e soluções comuns na região metropolitana

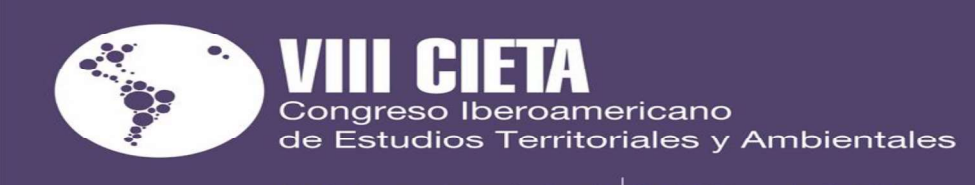

Foz do Iguaçu - Paraná - Brasil | 8 a 10 de agosto de 2018

de Aracaju, seja no que diz respeito a organização das informações ou nas possíveis análises proporcionadas pela interpretação dos mapas temáticos.<br>Em todo caso, consideramos que as iniciativas no sentido de ampliar a

disponibilidade de informações cadastrais e dos equipamentos públicos, por exemplo, se constituem nos primeiros passos para alcançar uma governança urbana. Neste sentido, os gestores municipais devem é um direito a sociedade, e que estar disponível de maneira livre, pode fomentar uma ampla gama de iniciativas, públicas, privadas, individual ou do terceiro setor.

O maior desafio, no entanto, reside no campo organizacional de viabilizar a cooperação efetiva e incondicional entre agentes públicos de diferentes naturezas com os mesmos objetivos.

### 5. Referências bibliográficas

CÂMARA, Gilberto; DAVIS Jr., Clodoveu. Apresentação. In: CÂMARA. Gilberto: DAVIS, Clodoveu: MONTEIRO, Antônio Miquel Vieira (Org.), Introducão à Ciência da Geoinformação. Disponível em: www.dpi.inpe.br/gilberto/livro/introd/index.html .<br>Acesso em: jul. 2017.

DAVIS Jr., C. A., ALVES, L. L. Infraestruturas de dados espaciais: potencial para uso local. IP - Informática Pública. Belo Horizonte (MG), v. 8, n. 1, p. 65-80, 2006.

HARVEY, David. O novo imperialismo. Tradução Adail Ubirajara Sobral e Maria Stela Gonçalves. 4ªed. Loyola: São Paulo, 2010.

LADWIG, N. I. O Sistema de Informação Geográfica para o planejamento e a gestão sustentável do turismo. Revista Gestão Sustentável Ambiental. Florianópolis, v.1, n.1, p.19-32, abril./set 2012.

LIMA, P. GeoBR Intercâmbio de dados espaciais: modelos, formatos e conversores. São José dos Campos, 1v. Dissertação (Mestrado) – Instituto Nacional de Pesquisas Espaciais, 2002.

SANTOS, C. A. J.; CAMPOS, A. C.; RODRIGUES, L. P. New Technologies and Heritage Tourism: Making Cultural Itineraries with GIS at São Cristóvão/SE - Brazil In: Tourism and History - World Heritage Case Studies of Ibero-American **Space 1<sup>ª</sup> ed., Minho: UMinho, 2016, p. 336-355.** 

SANTOS, Simone Correia dos; CAMPOS, Antonio. C. Aplicação de SIG na Saúde: Uma Experiência em São Cristóvão - SE. In: XXIV Congresso Brasileiro De Cartografia, Aracaju, 2010.

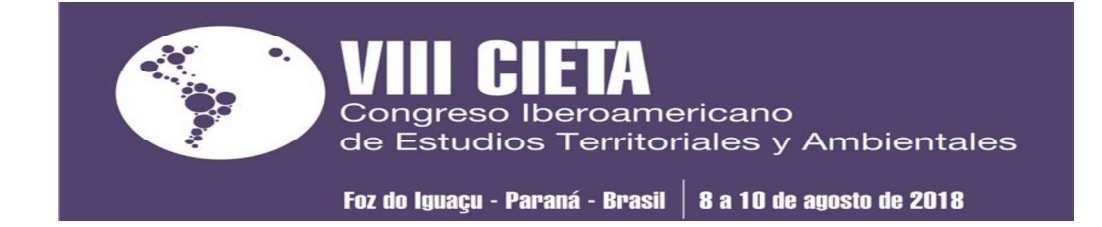

## ROYALTIES DE ITAIPU COMO RECURSO DE DESENVOLVIMENTO NA FRONTEIRA BRASIL E PARAGUAI

Nilse Lúcia Girotto, UNIOESTE, nilsegirotto@seed.pr.gov.br

### RESUMO

A reorganização espacial de um lugar faz parte de um processo dinâmico, geralmente influenciado pelo poder do Estado e pelos interesses dos conglomerados empresariais, que podem estar articulados a mecanismos políticos e econômicos internacionais. A construção da Usina Hidrelétrica de Itaipu marca a configuração de uma nova territorialidade na área de fronteira entre o Brasil e o Paraguai, com marcas visíveis como a formação do lago/represa, a alteração do valor das terras no seu entorno, o processo de desterritorialização da população atingida pelas desapropriações compulsórias, a submersão dos saltos que formavam o conjunto das "Sete Quedas", e a discussão que contempla o recebimento da compensação financeira denominada royalties.

### ABSTRACT

The spatial reorganization of a place is part of a dynamic process, usually influenced by the power of the state and by the interests of business conglomerates, which may be linked to international political and economic mechanisms. The construction of the Itaipu Hydroelectric Power Plant marks the configuration of a new territoriality in the border area between Brazil and Paraguay, with visible marks such as the formation of the lake / dam, the alteration of the value of the land in its surroundings, the process of deterritorialization of the population affected by the compulsory expropriations, the submersion of the jumps that formed the whole of the "Seven Falls", and the discussion that contemplates the receipt of the financial compensation called royalties.

### 1. Introdução

Nesse momento de discussão a cerca da revisão do Anexo C do tratado de Itaipu que contempla a base financeira do pagamento dos royalties, diferentes grupos com seus respectivos interesses r repasse para estados, municípios e órgãos da união. Como a revisão do tratado de Itaipu prevista para 2023 requer a aprovação do Congresso Nacional dos respectivos países Brasil e Paraguai, os embates e interesses políticos mais diversos estarão em debate, instigados pela quantidade de recursos repassados pelos royalties e a previsão de término do pagamento dos custos de construção da usina, que resultará em um montante remanescente.

A compensação financeira é uma forma de amenizar e ressarcir os danos causados à população e ao território afetado pela edificação, e deve contemplar os